# *Computer Graphics Programming I*

#### Agenda:

- Quiz #3
- Per-fragment lighting
	- Dot3 texture combiner for lighting
	- Tangent space lighting
	- Bump mapping
- Assignment #3 due
- Start assignment #4

# *Phong Shading Recap*

**Plnterpolate normals between vertices** 

- If polygons are large, we will probably need to renormalize the interpolated values.
- **∍** Interpolate *H* vector between vertices • Again with the re-normalize step
- $\Rightarrow$  Perform  $(N \cdot H)^n$  per-fragment.

### *Phong Shading in Texture Combiners*

**⇒The N•H calculation is the easy part.** 

● Use GL\_DOT3\_RGB.

• What are the hard parts?

## *Phong Shading in Texture Combiners*

**⇒The N•H calculation is the easy part.** 

● Use GL\_DOT3\_RGB.

• What are the hard parts?

- Where does *N* come from?
- Where does *H* come from?
- What about diffuse lighting?
- **Specular exponent.**

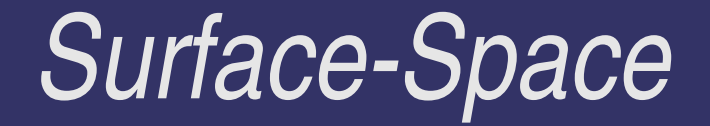

**⇒** From the point of view of the surface (i.e., in *surface-space*), what is the normal vector?

#### Surface-Space

 $\Rightarrow$  **From the point of view of the surface (i.e., in** *surface-space*), what is the normal vector?

 $\bullet$  Assuming the surface is flat,  $N = (0, 0, 1)$ .

#### Surface-Space

**Phenom the point of view of the surface (i.e., in** *surface-space*), what is the normal vector?

• Assuming the surface is flat,  $N = (0, 0, 1)$ .

If we know the world-space surface normal, *Nsurf*, can we create a transformation that will map *Nsurf* to (0, 0, 1)?

#### Surface-Space

**From the point of view of the surface (i.e., in** *surface-space*), what is the normal vector?

• Assuming the surface is flat,  $N = (0, 0, 1)$ .

If we know the world-space surface normal, *Nsurf*, can we create a transformation that will map *Nsurf* to (0, 0, 1)?

• Not uniquely.

**• If we knew another vector in the plane, we could** create this transformation.

## *Tangents*

 Call this new vector the *tangent vector*, and note it *Tsurf.*

- Knowing *Nsurf* and *Tsurf* is enough the create an orthonormal basis.
- This basis can transform any vector into surfacespace.
- Tangent vectors can be created automatically (tricky) or by hand (annoying).

## *Where does H come from?*

- **⇒Calculate the surface-space transformation.**
- Calculate *H* per-vertex.
	- We covered this calculation in week 3.
- **Transform the per-vertex H vector to surface** space.
- Use the *H* vector as a texture coordinate. • This will perform the interpolation. Use a cubic texture to re-normalize *H*.

### *Where does N come from?*

#### Three ways to get *N*:

- $\bullet$  If surface is flat: N is constant  $(0, 0, 1)$ , store in a combiner constant color.
- If surface is curved: store per-vertex normal in one of the interpolated colors.
- Surface is bumpy: fetch *N* from a texture.
	- Texture is stored so that R, G, and B map to the X, Y, and Z of the normal in surface space.
	- These textures tend to look blue because the Z component is usually close to 1.0.

#### *Combiner Setup*

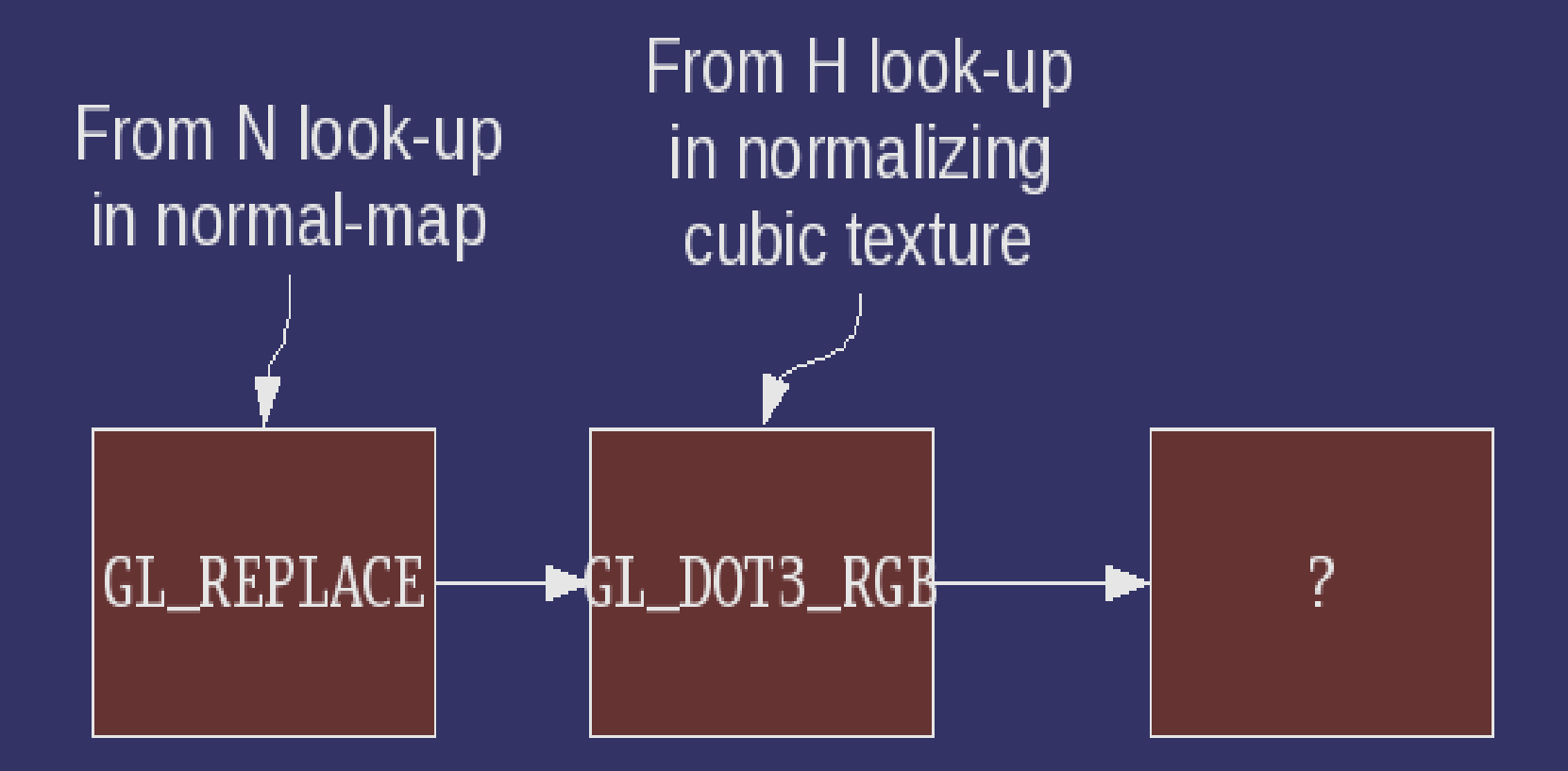

13-November-2007 © Copyright Ian D. Romanick 2007

### *What about the exponent?*

**⇒Without shaders, we're very limited.** 

- Can burn a texture unit and do (GL\_PREVIOUS, GL\_PREVIOUS, GL\_MODULATE) to square it.
- Can do multiple passes to generate higher exponents.

## *What about diffuse?*

 $\supset$  If there are more texture units, use them to do diffuse calculation.

● *L* vector needs same treatment for diffuse as *H*. • Otherwise, do diffuse as a separate pass. ● We'll cover multi-pass next week.  $\supset$  If the hardware has crossbar-like functionality, we can use one less texture stage for the

specular calculation.

#### *Next week...*

#### $\mathop{\mathsf{P}}$  Fog

**Physical Pramebuffer operations** 

- Blending
- Alpha test
- **⇒ Multi-pass rendering**
- Term projects assigned!!!

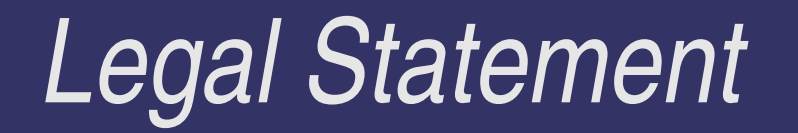

- This work represents the view of the authors and does not necessarily represent the view of IBM or the Art Institute of Portland.
- **→ OpenGL is a trademark of Silicon Graphics, Inc. in the United States,** other countries, or both.
- **Khronos and OpenGL ES are trademarks of the Khronos Group.**
- **→** Other company, product, and service names may be trademarks or service marks of others.